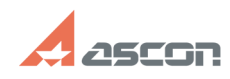

## При выводе чертежей на плоттер[..] **При выводе чертежей на плоттер**[..]

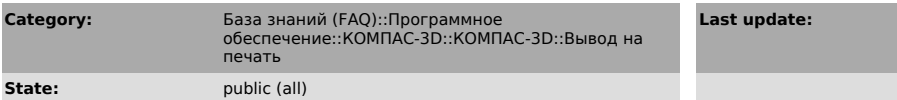

*Problem (public)*

Работаю в КОМПАС. При выводе чертежей на плоттер CalComp TechJet 720С пропадают или недопечатываются буквы.

## *Solution (public)*

Для решения проблемы в конец файла kompasw.ini, который находится в каталоге<br>...\Kompas511\Bin или ...\ASCON\KOMPAS-3D V...\Bin, добавьте следующие строки:<br>[FontEscapement] TextAsBitmap=Yes

**FAQ Article Print**

**Last update:** 01/25/2008 19:36:38